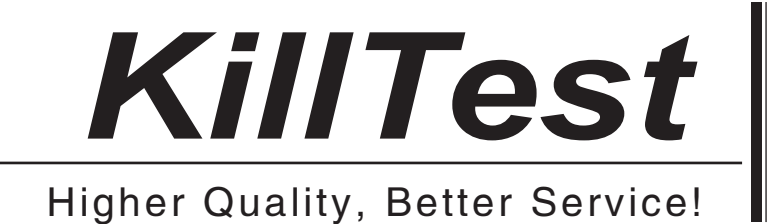

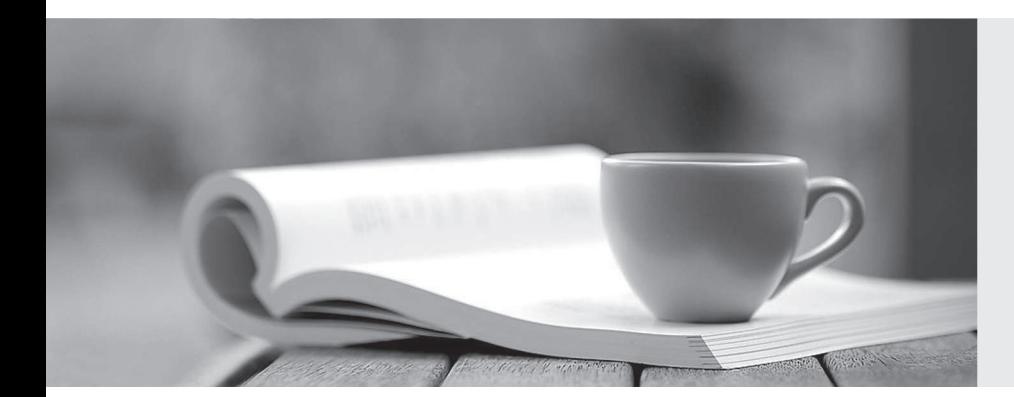

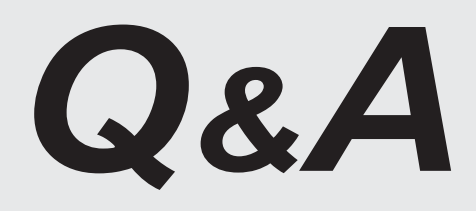

http://www.killtest.com

We offer free update service for one year.

# **Exam** : **1Z0-960**

**Title** : Oracle Financials Cloud: General Ledger 2017 Implementation Essentials

# **Version** : DEMO

The safer , easier way to help you pass any IT exams.

1.You are defining intercompany balancing rules that are applied to a specific source and category, such as payables and invoices, or a specific intercompany transaction type, such as Intercompany Sales. Which two statements are correct? (Choose two.)

A. You must define rules for every combination of specific categories and sources. Otherwise, the intercompany balancing will not work.

B. You can create a rule for all sources and categories by selecting the source "Other" and the category "Other."

C. If you choose to have rules at various levels, then intercompany balancing evaluates the rules in this order: Ledger, Legal Entity, chart of accounts, and primary balancing segment value.

D. Set up a chart of accounts rule for every chart of accounts structure you have in order to ensure that Intercompany Balancing will always find a rule to use to generate balancing accounts. **Answer:** AC

2.Alter submitting the journal for approval, you realize that the department value in the journal incorrect. How do you correct the value?

A. Delete the journal and create a new journal.

B. Update the journal through workflow

C. Click the Withdraw Approval button in the Edit Journals page and edit the journal.

D. Reverse the journal and create a new one.

#### **Answer:** B

3.What are the tables or views from which the Create Accounting program takes source data that is used in rules to create journal entries?

A. Transaction Objects

- B. Event Entities
- C. Mapping Sets
- D. Accounting attributes
- E. Event Classes

### **Answer:** A

### **Explanation:**

https://docs.oracle.com/cd/E18727\_01/doc.121/e13420/T193592sdextchap.htm

4.You are reconciling your subledger balances and you need a report that includes beginning and ending account balances and all transactions that constitute the account's activities.

What type of report will provide this type of information?

A. An Online Transactional Business Intelligence (OTBI) report to create ad hoc queries on transactions and balances

- B. Account Analysis Reports
- C. Journals Reports
- D. Aging Reports

#### **Answer:** C

5.You need to define multiple allocation rules as efficiently as possible. Which three components can be reused across allocation rules?

- A. Point of View (POV)
- B. Run Time Prompts (RTP)
- C. Formulas
- D. RuleSets
- **Answer:** BCD